## 福建新大陆电脑股份有限公司

## 关于召开**2015**年度股东大会的通知

公司及董事会全体成员保证信息披露内容的真实、准确、完整,没有虚假记载、误导性陈 述或重大遗漏。

特别提示:由于董事会关于 2015 年年度利润分配的预案与公司控 股股 东 新 大 陆 科 技 集 团 有 限 公 司 的 临 时 提 案 为 同 一 事 项, 故 导 致 2015 年年度利润分配事项出现两种不同提案:原 股东大会通知中第五项审议 事项《公司 2015 年度利润分配预案》和 新大陆集团临时提案《关于公 司 2015 年 度 利 润 分 配 的 临 时 提 案 》。 因 此 , 股 东 或 其 代 理 人 在 2015 年 年度股东大会上不得对上述同一事项的不同提案同时投同意票,如对上 述同一事项不同提案同时投同意票的,视为投票人放弃表决权利。

福建新大陆电脑股份有限公司(以下简称"公司")于 2016 年 3 月 31 日发布 了《关于召开 2015 年度股东大会的通知》(公告编号:2016-022),2016 年 4 月 15 日公司董事会审议通过了《关于2015年度股东大会延期召开的议案》,公司定于2016 年 4 月 26 日召开公司 2015 年度股东大会。另外,公司于 2016 年 4 月 18 日发布了 《关于增加 2015 年度股东大会临时提案的公告》(公告编号:2016-030)(具体内容 详见《中国证券报》、《证券时报》和巨潮资讯网)。现将本次会议的相关事项通知 如下:

#### 一、召开会议基本情况

1、召集人:公司第六届董事会

2、会议召开方式:现场投票与网络投票相结合的方式

同一表决权只能选择现场投票、深圳证券交易所交易系统投票和深圳证券交易 所互联网系统投票的一种方式,同一表决权出现重复表决的以第一次投票结果为 准。

3、会议召开日期和时间

1

(1)现场会议召开时间为:2016 年 4 月 26 日(星期二)下午 14:30。

(2)网络投票时间为:2016 年 4 月 25 日-2016 年 4 月 26 日。

① 通过深圳证券交易所交易系统进行网络投票的具体时间为:2016 年 4 月 26 日上午 9:30-11:30 和下午 13:00-15:00。

② 通过深圳证券交易所互联网投票系统投票的具体时间为:2016 年 4 月 25 日 下午 15:00 至 2016 年 4 月 26 日下午 15:00 的任意时间。

4、出席对象

(1)截至 2016 年 4 月 15 日下午收市时在中国证券登记结算有限责任公司深 圳分公司登记在册的公司全体股东。上述公司全体股东均有权出席股东大会,并可 以以书面形式(授权委托书样式详见附件)委托代理人出席会议和参加表决(该股 东代理人不必是公司股东)。

(2)公司董事、监事和高级管理人员。

(3)公司聘请的律师。

5、会议地点:福建省福州市马尾区儒江西路 1 号新大陆科技园公司会议室

#### 二、会议审议事项

1、审议《公司 2015 年度董事会工作报告》;

2、审议《公司 2015 年度监事会工作报告》;

3、审议《公司 2015 年度财务决算报告》;

4、审议《公司 2015 年年度报告》及《公司 2015 年年度报告摘要》;

5、审议《公司 2015 年度利润分配预案》(向全体股东每 10 股送 0.30 元);

6、审议《公司关于续聘为公司审计的会计师事务所的议案》;

7、审议《公司章程修订案》;

8、审议《关于变更公司注册资本的议案》;

9、审议《关于为子公司福建新大陆支付技术有限公司融资事宜提供担保的议 案》;

10、审议《关于公司 2015 年度利润分配的临时提案》(向全体股东每 10 股送 0.80 元);

《关于公司 2015 年度利润分配的临时提案》为本次股东大会新增的临时提案, 其主要内容为:以 2015 年 12 月 31 日的总股本为基数,向全体股东每 10 股派发现 金红利 0.80 元(含税),送红股 0 股(含税),不以公积金转增股本。共计派发现金 红利 75,089,759.84 元,剩余的未分配利润 497,465,508.72 元转入以后年度分配。

该议案具体内容详见 2016 年 4 月 18 日《中国证券报》、《证券时报》和巨潮资 讯网刊登的《关于增加 2015 年度股东大会临时提案的公告》(公告编号:2016-030)。

11、听取 2015 年度独立董事述职报告。

特别强调事项:提案第 7 项、第 8 项须经出席会议股东所代表投票权的 2/3 以上 通过。

上述提案具体内容详见公司披露于《中国证券报》、《证券时报》和巨潮资讯网 的相关公告及同日披露的股东大会资料。

#### 三、现场股东大会会议登记方法

1、登记方式:

(1)个人股东亲自出席会议的,应出示本人身份证或其他能够表明身份的有 效证件或证明、股票账户卡、持股凭证;委托代理人出席的,代理人还应出示本人有 效身份证件、股东出具的授权委托书。

(2)法人股东应由法定代表人或其委托的代理人出席会议。法定代表人亲自 出席会议的,应出示本人身份证、能证明其具有法定代表人资格的有效证明、加盖 法人公章的营业执照复印件、股票账户卡、持股凭证;委托代理人出席的,代理人还 应出示本人身份证、法定代表人出具的授权委托书。

(3)拟出席会议的股东也可将上述材料的复印件邮寄或传真到公司证券部, 并请注明参加股东大会。

2、登记时间:2016 年 4 月 25 日上午 9:00 至 12:00,下午 1:30 至 5:30;

3、登记地点:福建省福州市马尾区儒江西路 1 号新大陆科技园公司证券部。

#### 四、网络投票的股东身份认证与投票程序

本次股东大会,公司将向股东提供网络投票平台,股东可以通过深圳证券交易 所交易系统或者互联网投票系统参加网络投票。

(一)采用深交所交易系统投票的投票程序

1、本次股东大会通过交易系统进行网络投票的时间为 2016 年 4 月 26 日上午 09:30-11:30,下午 13:00-15:00。

2、投票代码:360997;投票简称:大陆投票

3、股东投票的具体流程

(1)买卖方向为"买入"。

(2)在"委托价格"项下填写本次股东大会议案序号,1.00元代表议案1,2.00 元代表议案2,依此类推。每一议案应以相应的价格分别申报。具体情况如下:

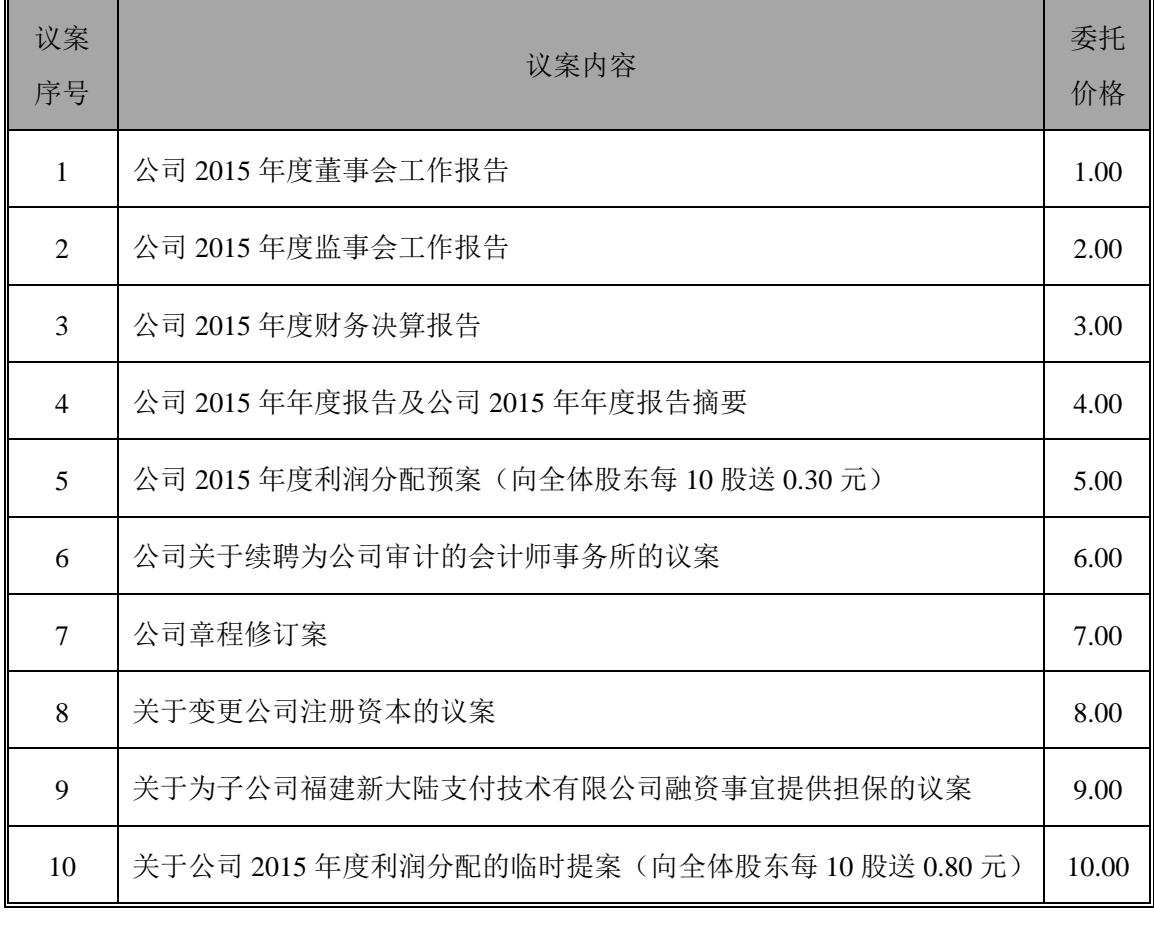

(3)在"委托股数"项下填报表决意见。具体表决意见对应委托股数如下:

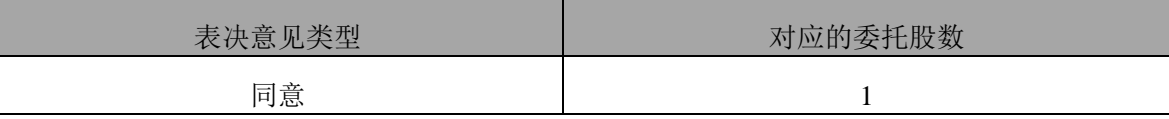

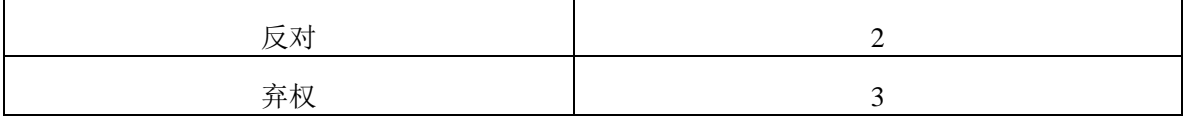

(4)确认委托完成投票。

4、注意事项

(1)对同一议案的投票只能申报一次,不能撤单,多次申报的以第一次申报 为准。

(2)不符合上述规定的申报无效,深圳证券交易所系统自动撤单处理。

(3)同一表决权既通过交易系统又通过互联网投票,以第一次投票为准。

(4)如需查询投票结果,请于投票当日下午 18:00 以后登陆深圳证券交易所互 联网投票系统(http://wltp.cninfo.com.cn),点击"投票查询"功能,可以查看个人 网络投票结果,或通过投票委托的证券公司营业部查询。

(二)采用互联网投票的投票程序

1、本次股东大会通过深圳证券交易所互联网投票系统投票的具体时间为 2016 年 4 月 25 日下午 15:00 至 2016 年 4 月 26 日下午 15:00 的任意时间。

2、投票前首先要办理的身份认证手续

深圳证券交易所提供服务密码和数字证书两种身份认证方式,股东可任意选 择,一经申领可多次反复使用,长期有效。

申领服务密码(免费)的操作步骤如下:

(1)登录互联网投票系统(http://wltp.cninfo.com.cn)密码服务专区,点击"申 请密码";

(2)录入姓名、证件号、证券账户号等信息,设定一个6-8位数字的服务密码;

(3)检验通过后,系统将提示服务密码设置成功并分配一个4位数字的激活校 验码;

(4)服务密码须在交易日通过交易系统激活后方可使用,股东通过深圳证券 交易所交易系统比照买入股票的方式,凭借"激活校验码"激活服务密码,确认使 用(密码将在T+0.5日生效):

(5)如忘记服务密码,或怀疑服务密码被盗,可挂失密码,挂失后重新申请, 挂失方法与激活方法类似。

申领数字证书的,可向深圳证券信息公司或其委托的代理发证机构申请。

3、投票操作步骤

(1) 登录http://wltp.cninfo.com.cn, 在"上市公司网上股东大会列表"中选择 "福建新大陆电脑股份有限公司2015年度股东大会";

(2)进入后点击"投票登录",选择"用户密码登录"(已申领数字证书的 股东亦可选择CA证书登录),输入"证券账户号"和"密码";

(3)进入后点击"投票表决",根据网页提示进行操作;

(4)确认并发送投票结果。

#### 五、其他事项

1、会议联系方式

联系地址: 福州市马尾区儒江西路 1 号新大陆科技园公司证券部 联系人: 林建平 联系电话(传真): 0591-83979997 邮编: 350015

2、会议费用

本次会议会期半天,与会股东食宿及交通费自理。

#### 六、备查文件

1、公司第六届董事会第十二次会议决议;

2、公司第六届董事会第十三次会议决议;

- 3、公司第六届监事会第六次会议决议;
- 4、公司 2015 年度股东大会资料;

5、 关于增加福建新大陆电脑股份有限公司 2015 年年度股东大会临时提案的

函。

特此公告。

福建新大陆电脑股份有限公司

# 董 事 会

### 2016 年 4 月 18 日

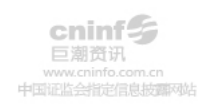

# 授权委托书

兹委托\_\_\_\_\_\_\_\_先生(女士)代表本人出席福建新大陆电脑股份有限公司 2015 年度股东大会,受托人对会议审议事项具有表决权,本人对会议审议事项投票指示如 下表,未作具体指示的,被委托人可/不可按自己的意思表决。

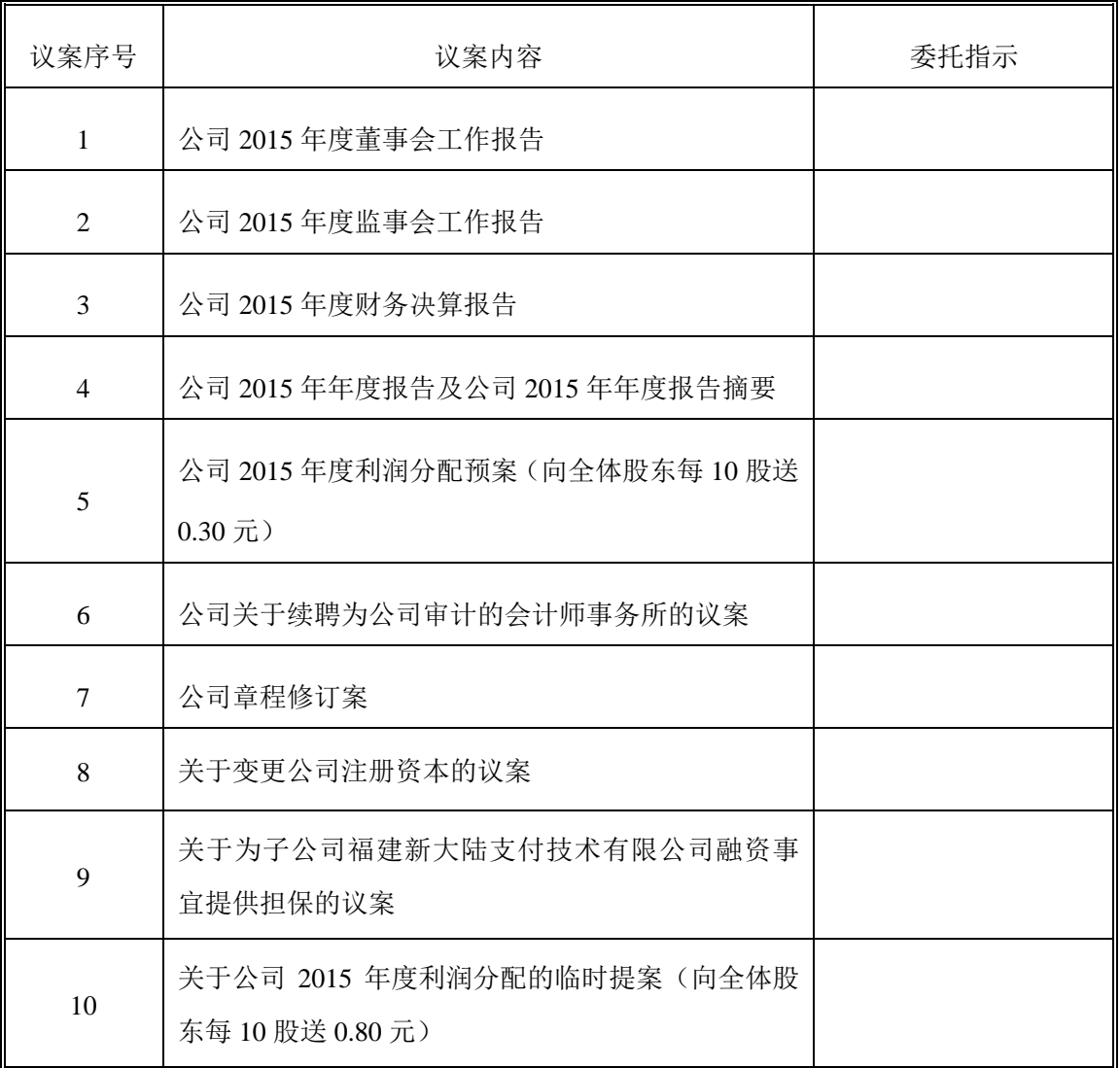

一、委托人情况

1、 委托人姓名:

2、 委托人身份证号:

3、 委托人股东账号:

4、 委托人持股数:

- 二、受托人情况
- 5、 受托人姓名:
- 6、 受托人身份证号:

# 本委托有效期为股东大会召开当天。

委托人签名(盖章) 李托人签名(盖章)

委托日期:

年 月 日